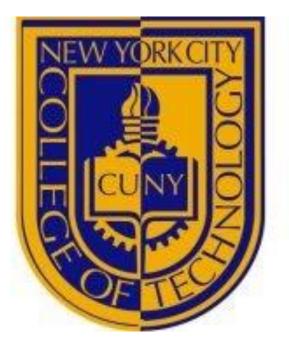

## Summary

For my culmination project, I will replace the background music and add sound effects to the second episode of "Tom and Jerry" that came out in 1941. The purpose is to update the quality of the sound so that it is more appealing to newer audiences. There have been many re-releases of older movies with enhanced visuals and audio, remasters of older video games, and re-releases of older music that is digitally remastered. I used to watch these cartoons when I was younger, but realized that there is a lot of white noise, (the static/hissing sound). Also, it lacks certain sound effects for some of the action on screen. like when Jerry is throwing punches or when Tom is stacking dishes on top of Jerry's cheese while he is carrying it. This lack of quality can make older cartoons unwatchable to others that missed out on experiencing them. The advances in audio/video technology and recording makes older content unattractive to those that are used to the current standards.

# Description

In order to modernize the cartoon, I will replace the background music with higher quality music that matches the mood of the original. If possible, I will use high quality versions of the same music. Second, I will add sound effects that are missing in the original episode for all the action.

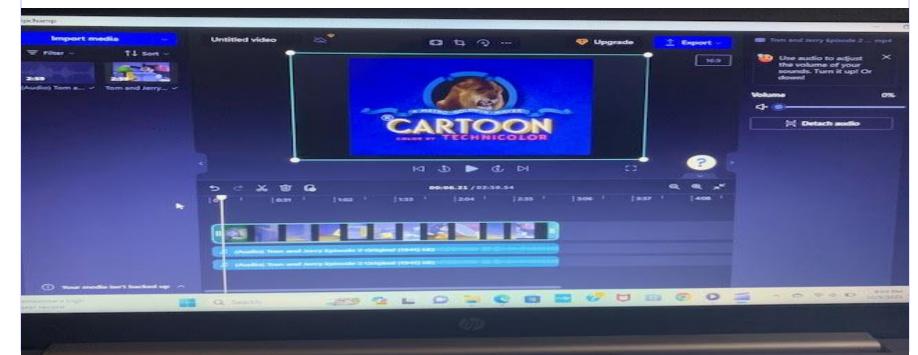

# **The Process**

- Read script
- 2. Cue sheet: music, effects
- 3. Find folly props
- 4. Created sound effects list
- 5. Found sound effects list
- 6. Record folly sound effects
- 7. Edit folly sound effects
- 8. Edit found sound effects
- 9. Insert effects into video

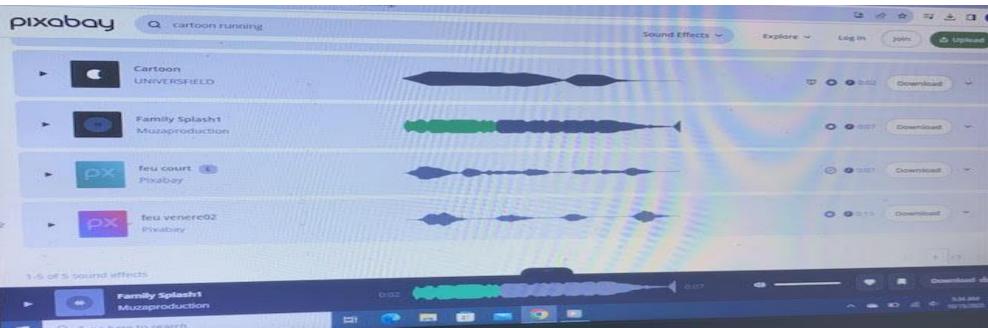

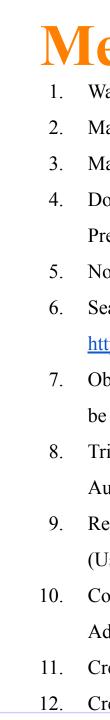

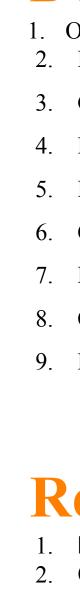

| 1.<br>2. | L<br>C |
|----------|--------|
| 3.       | E      |
| 4.       | Y      |
| 5.       | h      |
| 6.       | D      |
| 7.       | V      |
|          |        |

| ltem                            | Cost          | Duration | Total    |
|---------------------------------|---------------|----------|----------|
| Video Editor                    | \$20/hr       | 10 Hours | \$200    |
| YouTube Premium<br>Subscription | \$11.99/month | 1 month  | \$11.99  |
| Laptop Computer                 | \$524.99      | N/A      | \$524.99 |
| Adobe Premiere Pro              | \$20.99/month | 1 month  | \$20.99  |
| Total Cost                      |               |          | \$757.97 |

# Cartoon Remix **David Binns** Department of Entertainment Technology

# 10/25/2023

| lethods                                                                               |
|---------------------------------------------------------------------------------------|
| Watch 3 minutes episode of "Tom and Jerry"                                            |
| Make a list of all the unique music segments, their duration, and timestamps          |
| Make a list of all the unique sound effects, their duration, and timestamps           |
| Download the episode from YouTube (Using YouTube2mp3 or the YouTube                   |
| Premium subscription.)                                                                |
| Note the audio quality information                                                    |
| Search for higher quality versions of the original music and sound effects (Using     |
| https://pixabay.com/ and/or other online sources)                                     |
| Obtain higher quality versions of similar music and sound effects if originals can't  |
| be found                                                                              |
| Trim high quality audio to fit the duration of the original audio track (Using Better |
| Audio Editor)                                                                         |
| Replace original audio with higher quality audio in the proper timestamp locations.   |
| (Using DaVinci Resolve or Adobe Premiere Pro)                                         |
| Compile new version of "Tom and Jerry" episode. (Using DaVinci Resolve or             |
| Adobe Premiere Pro)                                                                   |
| Create Poster                                                                         |

12. Create PowerPoint Presentation

# **Deliverables**

Original unedited episode 2 of "Tom and Jerry" from 1941 2. Edited cartoon with updated audio

- 3. Gantt Chart
- 4. List of Sound Effects
- 5. List of Music
- 6. Citations List
- 7. Poster
- 8. Open Lab Portfolio
- 9. PowerPoint Presentation

### **Required Resources**

\_aptop computer (Lenovo IdeaPad Flex 5) Original Tom and Jerry Cartoon

- Better Audio Editor
- YouTube2mp3
- https://pixabay.com/
- DaVinci Resolve or Adobe Premiere Pro
- Video Editor (Me)

#### **Budget**

#### Estimate:

Laptop Computer (IdeaPad Flex 5) - \$524.99 Adobe Premiere Pro (\$20.99/month) **DaVinci Resolve (Free)** 

| Task                                                                                                    | Start      | End        | Duration |
|----------------------------------------------------------------------------------------------------|------------|------------|----------|
| Download Watch<br>and List all the<br>unique music and<br>Sound effect<br>segments of the 3<br>minute episode of<br>"Tom and Jerry" | 9/14/2023  | 9/14/2023  | 1 Day    |
| Note the audio quality<br>information, segment<br>durations, and<br>timestamps                                                      | 9/15/2023  | 9/17/2023  | 2 Days   |
| Search for and<br>Obtain higher quality<br>versions of the<br>original music and<br>sound effects                                   | 10/4/2023  | 10/9/2023  | 5 Days   |
| Trim high quality<br>audio to fit the<br>duration of the<br>original audio track                                                    | 10/10/2023 | 10/15/2023 | 5 Days   |
| Replace original<br>audio with higher<br>quality audio in the<br>proper timestamp<br>locations.                                     | 10/25/2023 | 10/28/2023 | 3 Days   |
| Compile new version<br>of "Tom and Jerry"<br>episode.                                                                               | 11/1/2023  | 11/1/2023  | 1 Day    |
| Create Poster                                                                                                    | 11/5/2023  | 11/5/2023  | 1 Day    |
| Create PowerPoint<br>Presentation                                                                                                   | 11/8/2023  | 11/11/2023 | 3 Days   |

#### **Binns Gantt Chart**

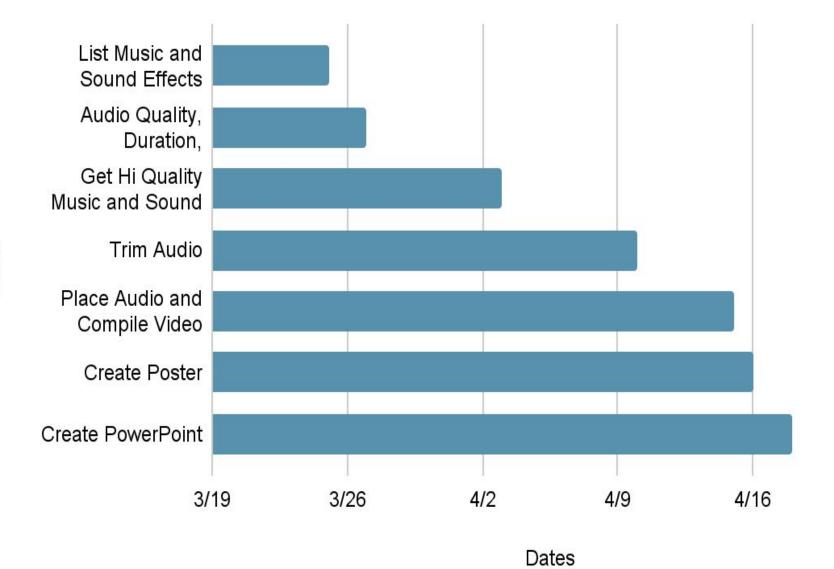

### Schedule

Calendar (Gantt Chart):

### Results

I think the hardest parts of the project will be replacing the original audio with higher quality audio in the proper timestamp locations, because it will be difficult to blend the audio with the video. Making it sound like it's from the video will be difficult, because it has to fit the theme of the video, or a character's personality. This may take a long time to find the right music and sound effects. I think the easiest parts of the project will be creating the PowerPoint, because it will be done after finishing all the other parts of the project. At that point, it will be easy to present what I did. I think watching the Tom and Jerry video and recording the time stamps of the unique music and sound effects would be an easy task because you're just listening to the music and taking notes. Overall, the project will require time, patience, and creativity.

# Conclusion

I expect to learn how to become a better sound and video editor from this project. This includes learning how to make and record high quality folly effects. I know some instruments like drums can be used, but there are many more props that I might have to use to complete the project. I also expect to learn how to blend the various sound effects and music tracks so that they sound professional and blend well. Finally, I expect to learn how to efficiently merge the folly sound effects and music tracks with the video.

# Literature cited

Viers, R. (2008). The sound effects bible: How to create and record Hollywood style sound effects. Published by Michael Wiese Productions.

What are Foley Sounds: How to make your own. HookSounds. (2021, August 11). Retrieved March 28, 2023, from

4/23

https://www.hooksounds.com/blog/foley-sound-def inition-examples-make/

Wiener, A. (2022, June 27). The weird, analog delights of Foley sound effects. The New Yorker. Retrieved March 28, 2023, from https://www.newyorker.com/magazine/2022/07/04/ the-weird-analog-delights-of-foley-sound-effects